Scientific Programming

### <span id="page-0-0"></span>Lecture A09 – Programming Paradigms

Andrea Passerini

Università degli Studi di Trento

2019/10/22

Acknowledgments: Alberto Montresor, Stefano Teso

[This work is licensed under a Creative Commons](http://creativecommons.org/licenses/by-sa/4.0/) [Attribution-ShareAlike 4.0 International License.](http://creativecommons.org/licenses/by-sa/4.0/)

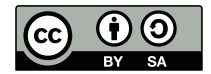

# Table of contents

 [Programming Paradigms](#page-2-0) [Object-Oriented Python](#page-4-0) [Functional programming](#page-36-0) [Declarative programming](#page-42-0)

# <span id="page-2-0"></span>Programming Paradigms

#### Imperative

Imperative programming specifies programs as sequences of statements that change the program's state, focusing on how a program should operate

C,Pascal

#### Object-Oriented

Object-oriented programming is based on the concept of "objects", which may contain data (attributes) and code (methods)

Java, Smalltalk

#### **Declarative**

Declarative programming expresses the logic of a computation without defining its control flow, focusing on what the program should accomplish

SQL, Prolog

#### Functionalg

Functional programming treats computation as the evaluation of mathematical functions, avoiding mutable state

Haskell, OCaml, ML

# <span id="page-3-0"></span>Python

### Python is multi-paradigm

- Python is imperative/procedural, because programs are described as sequences of statements
- Python is object-oriented, because every piece of data is a an object and new data types can be defined
- Python is functional, thanks to list comprehensions (maps and filters) and thanks to lambda functions
- Some libraries of Python are declarative, like MatPlotLib

# <span id="page-4-0"></span>Table of contents

### [Programming Paradigms](#page-2-0) [Object-Oriented Python](#page-4-0)

 [Functional programming](#page-36-0) [Declarative programming](#page-42-0)

# <span id="page-5-0"></span>The power of OOP

- Bundle together objects that share
	- common attributes and
	- procedures that operate on those attributes
- Use abstraction to make a distinction between how to implement an object vs how to use the object
- Create our own classes of objects on top of Python's basic classes

### <span id="page-6-0"></span>What are objects – Recap

Python supports many different kinds of data

```
1234 3.14159 "Hello" [1, 5, 7, 11, 13]
{"CA": "California", "MA": "Massachusetts"}
```
- Each of them is an object, i.e. an instance of a type (or class)
	- 1234 is an instance of an int
	- "hello" is an instance of a string
- Every entity in Python is an object: including primitive types, functions, classes, modules, etc.

### <span id="page-7-0"></span>What are types/classes – Recap

Types, or classes, are abstractions that capture:

- an internal data representation (primitive or composite)
	- Data attributes, also called fields
	- Think of labels that describe the content of the objects belonging to the class
	- Example: A 2-D coordinate is made up of an x-value and y-value
- an interface for interaction with instances of such class
	- Function attributes, also called methods
	- Think of functions used to manipulate the objects
	- Example: a distance function that computes the distance between two coordinate objects

### <span id="page-8-0"></span>The lifetime of types/classes and objects

- Classes are defined
	- The name of data attributes is defined
	- The name and code of methods is defined
- Objects are instantiated from classes
- Objects are manipulated
- Objects are destroyed
	- Either implicitly through garbage collection
	- Or explicitly through the command del

### <span id="page-9-0"></span>Objects and classes in the previous lectures

- We have not defined new types/classes
	- We have used built-in types (int, list, dict, etc.)
	- We have used library classes (ndarray, DataFrame)
- We have instantiated objects through:
	- built-in syntax  $(L = [1, 2, 3, 4])$
	- class constructors (pd.Series(["a", "b", "c"]))
- We have manipulated objects through:
	- built-in operators  $([1,2] + [2,3])$
	- class methods  $(s.\text{head}(2))$
- We never explicitly deleted objects (not a big deal, though...)

## <span id="page-10-0"></span>Class definition

class Point:

- # Define attributes here
- The class keyword defines a new type
- Similar to def, indent code to indicate which statements are part of the class definition
- Each class inherits all the attributes of the predefined Python type object (more on this later)

### <span id="page-11-0"></span>Class definition

```
class Point:
  def \_init\_ (self, x, y):
    self.x = xself.y = y
```
- To define how to create an instance of object, we use a special method called \_\_init\_\_ (double underscore before/after)
- $\text{\_init}\text{\_}$  takes 1 or more parameters:
	- The first, compulsory parameter self is the Python mechanism to pass a reference to the object that is being created
	- x, y are domain parameters used to initialize the object
- \_init\_ defines two data attributes:
	- self.x and self.y
- From "inside", the "." operator is used to access attributes

### <span id="page-12-0"></span>Class definition

```
c = Point(3.4)print(c)
print(c.x, c.y)c. x = 5print(c.x, c.y)<__main__.Point object at 0x10dc58b00>
                    3 4
                    5 4
```
- Creating an object is done by calling a function with the instance name and the init parameters
- As a consequence,  $\text{\_init\_\_}$  is called; a reference to the object (self) is automatically added by Python
- From "outside", the "." operator is used to access attributes
- Up to this point, a class is nothing more than a named tuple

## <span id="page-13-0"></span>Defining methods

class Point:

```
def \_init\_ (self, x, y):
  self.x = xself.y = y
```

```
def distanceFromOrigin(self):
 return ( self.x**2 + self.y**2 )**0.5
```
- The method computes the distance of the point from the origin.
- Python always passes the object as the first argument • BTW, the name self is just a convention, but an important one
- Again, the "." operator is used to access attributes

# <span id="page-14-0"></span>Invoking methods

 $p = Point(7, 6)$ print(p.distanceFromOrigin())

#### 9.21954445729

Method attributes are accessed through the dot notation, as usual

[http://interactivepython.org/courselib/static/thinkcspy/](http://interactivepython.org/courselib/static/thinkcspy/ClassesBasics/AddingOtherMethodstoourClass.html) [ClassesBasics/AddingOtherMethodstoourClass.html](http://interactivepython.org/courselib/static/thinkcspy/ClassesBasics/AddingOtherMethodstoourClass.html)

### <span id="page-15-0"></span>Encapsulation

#### Encapsulation

The process of compartmentalizing the elements of an abstraction that constitute its structure and behavior. Encapsulation serves to separate the contractual interface of an abstraction and its implementation.

[G. Booch]

How it works:

- We hide the details of the implementation that are not supposed to be visible outside (e.g., the internal coordinates)
- We provide methods to interact with them (e.g, read / write)

## <span id="page-16-0"></span>Encapsulation – Java Example

```
public class Point {
  private int x;
  private int y;
  public Point(int x, int y) {
    this.x = x;
    this.y = y;
  }
  public int getX() { return this.x; }
  public int getY() { return this.y; }
}
```
Java syntax:

- public means that everybody can access
- private means that values are accessible only internally

Methods getX(), getY() are getters

There are no setters: methods to modify the content

# <span id="page-17-0"></span>Encapsulation in Python

```
class Point:
```

```
def \_init\_\(self,x,y):self. x = xself._{-y} = y
```

```
def getX(self):
  return self.__x
def getY(self):
  return self.__y
```

```
def setX(self, x):
  self._-x = xdef setY(self, y):
  self._-V = v
```
#### Conventions

- Hidden attributes should start with a double underscore \_\_
- Use setters/getters instead
- If no modifier methods are available, the object is immutable

• IMHO: Ugly!

```
File "lecture.py", line 18:
  print(p._-x)AttributeError:
'Point' object has no attribute '__x'
```
### <span id="page-18-0"></span>Encapsulation

- The author of a class definition could decide to change the variable names of the data attributes
- If you are accessing data attributes outside the class and the class definition changes, you may get errors
- outside of the class, use getters and setters
	- good style
	- easy to maintain code
	- prevents bugs

# <span id="page-19-0"></span>Defining methods – Multiple parameters

```
class Point:
  def \_init\_ (self, x, y):
    self.x = xself.y = vdef distance(self, other):
   x_s = (self.x - other.x)**2
   y_s = (self.y - other.y)**2
   return (x_sq + y_sq)**0.5
```
- The first parameter is always a reference to the object on which the computation is performed
- The other parameters could be everything, including a reference to another object of the same type
- The dot "." notation is used to access the data attributes of both self and the other object

### <span id="page-20-0"></span>How to use a method

```
c = Point(3, 4)origin = Point(0,0)print(c.distance(origin))
```
5.0

- The method distance() is invoked on the object c
- distance() is called with two arguments
	- Parameter self is equal to c (added automatically)
	- Parameter other is equal to origin

### <span id="page-21-0"></span>Equivalent code

```
c = Point(3.4)origin = Point(0,0)print(Point.distance(c, origin))
```
5.0

- The method distance() is invoked on the object c
- distance() is called with two arguments
	- Parameter self is equal to c (added automatically)
	- Parameter other is equal to origin

### <span id="page-22-0"></span>Print representation of an object

```
c = Point(3.4)print(c)
```
- <\_\_main\_\_.Point object at 0x10dc58b00>
	- Uninformative print representation by default
	- Define a \_\_str\_\_() method for a class
	- Python calls the \_\_str\_() method when it needs a string representation of your object
	- For example, it is used by print() function
	- You choose what is does! Say that when we print a Point object, want to show  $\langle 3, 4 \rangle$

<span id="page-23-0"></span>Print representation of an object

class Point:

```
def \_init\_ (self, x, y):
 self.x = xself.y = y
```

```
def -str_-(self):return "<"+str(self.x)+","+str(self.y)+">"
```
 $c = Point(3, 4)$ print(c)

 $< 3, 4 >$ 

### <span id="page-24-0"></span>Instances as return values

class Point:

```
def \_init\_ (self, x, y):
  self.x = xself.y = y
```

```
def halfway(self, other):
  mx = (self.x + other.x) / 2my = (self.y + other.y) / 2return Point(mx, my)
```
- Methods may return a new object, by simply calling the constructor
- This method returns a point in the middle between self and other

# <span id="page-25-0"></span>Special operators

- $\bullet$  +, -, ==, <, >, len(), print, and many others
- You can override these to work with your class
- Define them with double underscores before/after

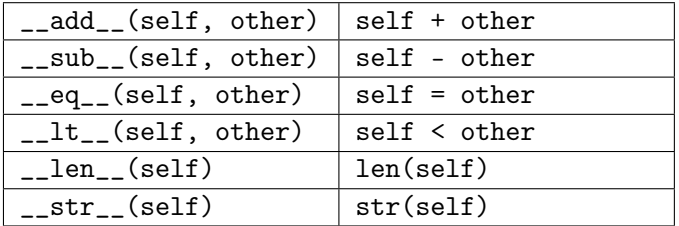

[https://docs.python.org/3/reference/datamodel.html#](https://docs.python.org/3/reference/datamodel.html#basic-customization) [basic-customization](https://docs.python.org/3/reference/datamodel.html#basic-customization)

### <span id="page-26-0"></span>Exercise: Define a Fraction class

- Create a new type to represent a number as a fraction
- internal representation is two integers
	- numerator
	- denominator
- interface a.k.a. methods a.k.a how to interact with Fraction objects
- $\bullet$  return the sum, product (use  $\text{\textendash}$   $\text{\textendash}$   $\text{\textendash}$   $\text{\textendash}$   $\text{\textendash}$
- **•** return the inverse
- print representation
- **c** convert to a float

# <span id="page-27-0"></span>Creating and printing a fraction

class Fraction:

def \_\_init\_\_(self,top,bottom): self.num = top self.den = bottom

```
def_{<sub>-</sub>str_{-}}(self):return str(self.num)+"/"+str(self.den)
```

```
f = Fraction(3, 5)print(f)
```
#### 3/5

## <span id="page-28-0"></span>Summing two fractions

```
def __add__(self,other):
```

```
newnum = self.num*other.den + self.den*other.num
newden = self.den * other.den
```
return Fraction(newnum,newden)

```
f1=Fraction(1,4)
f2=Fraction(1,2)
print(f1+f2)
```

```
6/8
```
<span id="page-29-0"></span>You may need...

```
# Greatest common divisor
def gcd(a, b):
  if b > a:
    return gcd(b,a)
  while b>0:
    a, b = b, a % b
  return a
```
## <span id="page-30-0"></span>Summing two fractions

```
def __add__(self,other):
   newnum = self.num*other.den + self.den*other.num
   newden = self.den * other.den
    common = gcd(newnum, newden)return Fraction(newnum//common,newden//common)
```

```
f1=Fraction(1,4)
f2=Fraction(1,2)
print(f1+f2)
```

```
3/4
```
### <span id="page-31-0"></span>Inheritance

#### Definition – Inheritance

Inheritance enables new classes to "receive" the attributes of existing classes.

- class ChildClass(ParentClass):
	- # Additional attributes here
	- Parent attributes are inherited they are made available in the child class
	- Parent attributes may be overridden new version are made available in the child class
	- Overridden parent attributes may be referred through the parent class' name

# <span id="page-32-0"></span>Inheritance and overriding

```
class Animal:
  def __init__(self, name):
    self.name = name
  def __str__(self):
    return "Animal :" + self.name
class Cat(Animal):
  def speak(self):
    print("Meow")
  def_{-str_{-}}(self):return "Cat: " + self.name
cat = Cat("Eris")print(cat)
cat.speak()
animal = Animal("Grumpy cat")animal.speak()
```
- Animal is the parent class, Cat is the child class
- Cat inherits method \_\_init\_\_() from Animal
- Cat overrides method str () with a new version

```
Cat: Eris
Meow
AttributeError: 'Animal'
  object has no attribute
  'speak'
```
### <span id="page-33-0"></span>Inheritance rules

- Subclass can have methods with the same name as in the superclass
- For an instance of a class, look for a method name in current class definition
- If not found, look for method name up the hierarchy (in parent, then grandparent, and so on)
- Use first method up the hierarchy that you found with that method name

# <span id="page-34-0"></span>Wrapping your head around classes and types

```
cat = Cat("Eris")print(cat)
print(type(cat))
print(Cat)
print(type(Cat))
print(isinstance(cat, Animal))
print(isinstance(cat, Cat))
                                Cat: Eris
                                <class '__main__.Cat'>
                                <class '__main__.Cat'>
                                <class 'type'>
                                True
                                True
```
There is nothing special in a class; it is just another object of type "type", that can be inspected as any other object.

### <span id="page-35-0"></span>Inheritance – Another example

```
class Person:
 def __init__(self, surname, name, gender):
   self.surname = surname
   self.name = name
   self.gender = gender
 def str (self):
   return self.surname+" "+self.name+" ("+self.gender+")"
class Student(Person):
 def __init__(self, surname, name, gender, mark avg):
   Person.__init__(self,surname,name,gender)
   self.mark_avg = mark_avg
 def str (self):
   return Person.__str__(self)+": " + str(self.mark_avg)
student = Student("Albert", "Einstein", "M", 18.5)
print(student)
```
# <span id="page-36-0"></span>Table of contents

 [Programming Paradigms](#page-2-0) [Object-Oriented Python](#page-4-0) [Functional programming](#page-36-0) [Declarative programming](#page-42-0)

# <span id="page-37-0"></span>Functional programming

There are three main mechanisms inherited from functional programming:

- Map
- Filter
- Reduce

You have already used the first two of them through list comprehensions

# <span id="page-38-0"></span>Functional programming  $- A$  few examples

```
map(f, list-of-inputs)
```

```
Applies function f() to list-of-inputs
print(list(map(len, ["how", "are", "you?"])))
```
[3,3,4]

```
filter(f, list-of-inputs)
```
Returns the items in list-of-inputs for which function f() returns True

```
def even(x):
    return x\%2 == 0print(list(filter(even, range(10))))
```
[0,2,4,6,8]

# <span id="page-39-0"></span>Functional programming – A few examples

```
reduce(f, list-of-inputs)
```
Applies  $f()$  to the first two items in the list, then it applies  $f()$  to the result and the third item, and so on.

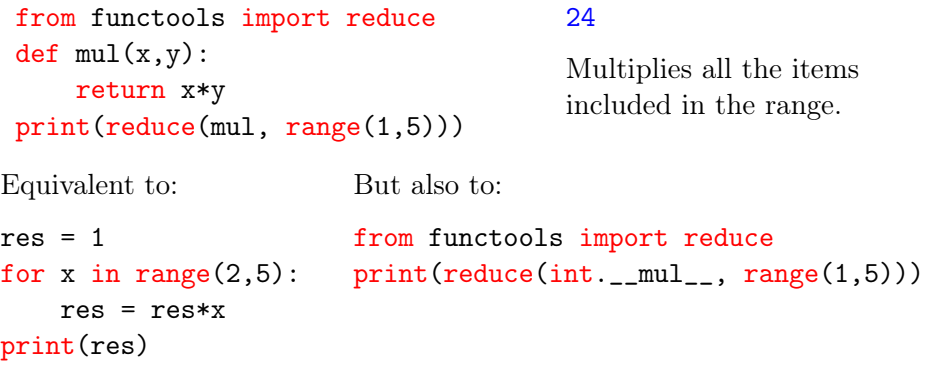

## <span id="page-40-0"></span>Lambda functions

Creating and naming a function is not needed, though. You can use (anonymous) lambda functions.

lambda input-parameters: expression

The examples above can be rewritten as follows:

```
from functools import reduce
print(list(filter(lambda x: x%2==0, range(10))))print(reduce(lambda x,y: x*y, range(1,5)))
```
## <span id="page-41-0"></span>Lambda functions and sorting

list.sort() accepts a key argument to specify a function to be called on each list element prior to make comparisons

```
# Sort case-independent
L = [\text{'a'}, \text{'Andrew'}, \text{'from'}, \text{'is'}, \text{'string'}, \text{'test'}, \text{'This'}]L.sort(key=str.lower)
```
# Sort by third field students =  $[('john', 'A', 15), ('jane', 'B', 12), ('tom', 'B', 10)]$ students.sort(key=lambda student: student[2])

# Sort by distance from origin, from closer to further points =  $[Point(1,2), Point(3,4), Point(4,1)]$ points.sort(key=lambda point: point.distanceFromOrigin())

# <span id="page-42-0"></span>Table of contents

 [Programming Paradigms](#page-2-0) [Object-Oriented Python](#page-4-0) [Functional programming](#page-36-0) [Declarative programming](#page-42-0)

# <span id="page-43-0"></span>Declarative programming

- In Python, declarative programming is used in some of the libraries.
- We already mentioned MatPlotLib
- We have a brief look at regular expressions

# <span id="page-44-0"></span>Regular expressions

#### Definition

A regular expression (or regex) is a string that encodes a string pattern. The pattern specifies which strings do match the regex.

- A regex consists of both normal and special characters:
	- Normal characters match themselves.
	- Special characters match sets of other characters.

A string matches a regex if it matches all of its characters, in the sequence in which they appear.

# <span id="page-45-0"></span>Regular expression syntax

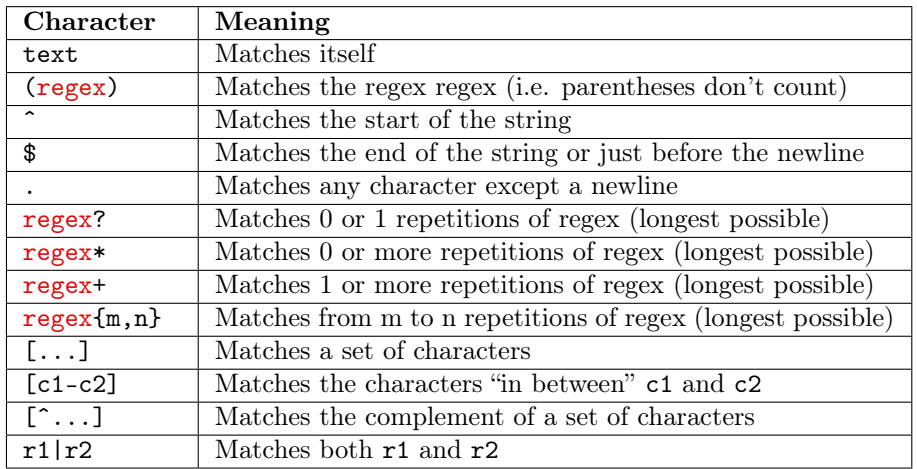

There are many more special symbols that can be used into a regex. We will restrict ourselves to the most common ones.

- <span id="page-46-0"></span>The regex "ˆsomething" matches all strings that start with "something", for instance "something better".
- The regex "worse\$" matches all strings that end with "worse", for instance "I am feeling worse".
- The "anything goes" character . (the dot) matches all characters except the newline:
	- "." matches all strings that contain at least one character
	- "..." matches all strings that contain at least three characters
	- " $\hat{\cdot}$ .  $\hat{\cdot}$ " matches all those strings that contain exactly one character
	- "<sup>↑</sup>...\$" matches all those strings that contain exactly three characters.

- <span id="page-47-0"></span>The "optional" character ? matches zero or more repetitions of the preceding regex.
	- "words?" matches both "word" and "words": the last character of the "words" regex (that is, the "s") is now optional.
	- "(optional)?" matches both "optional" and the empty string.
	- "he is (our)? over(lord!)?" matches the following four strings: "he is over", "he is our over", "he is overlord!", and "he is our overlord!".

Parenthesis () are used to specify the scope of the ?

- <span id="page-48-0"></span>The characters "\*" and "+" match zero or more or one or more repetitions of the preceding regex, respectively:
	- "Python!\*" matches all of the following strings: "Python", "Python!", "Python!!", "Python!!!!", etc.
	- "(column )+" matches: "column ", "column column ", etc. but not the empty string ""
	- "I think that (you think that (I think that)\*)+ this regex is cool" will match things like
		- "I think that you think that this regex is cool", as well as
		- "I think that you think that I think that you think that I think that this regex is cool", and so on.
- The "from n to m" regex  $n, m$  matches from n to m repetitions of the previous regex
	- $\bullet$  "(AB )2,3" matches "AB AB " and "AB AB AB ".

<span id="page-49-0"></span>Regexes can also match entire sets of characters (or their complement); in other words, they match all strings containing at least one of the characters in the set.

- "[abc]" matches strings that contain "a", "b", or "c". It does not match the string "zzzz".
- "[ˆabc]" matches all characters except "a", "b", and "c".
- "[a-z]" matches all lowercase alphabetic characters.
- "[A-Z]" matches all uppercase alphabetic characters.
- "[0-9]" matches all numeric characters from 0 to 9 (included).
- "[2-6]" matches all numeric characters from 2 to 6 (included).
- "[ˆ2-6]" matches all characters except the numeric characters from 2 to 6 (included).
- "[a-zA-Z0-9]" matches all alphanumeric characters.

### <span id="page-50-0"></span>Examples of powerful regexes

- $\bullet$  "^ATOM[ ]+[0-9]+ [0-9]+ [0-9]+":
	- A regex that only matches strings that start with "ATOM", followed by one or more space, followed by three space-separated integers.
	- "ATOM 30 42 12" matches
- $\bullet$  "[0-9]+(\.[0-9]+)?"
	- A regex that matches a floating-point number in dot-notation:
	- "123" or "2.71828"
- $\bullet$  " $[0-9]+(\ . [0-9])$ ?e $[0-9]+"$ 
	- A regex that matches a floating-point number in mathematical format
	- $\bullet$  "6.022e23". (It can be improved!)

## <span id="page-51-0"></span>The re module

The re module of the standard Python library allows to deal with regular expression matching, for instance checking whether a given string matches a regular expression, or how many times a regular expression occurs in a string.

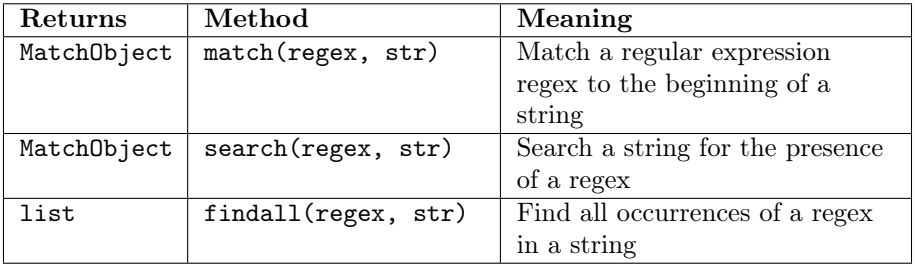

<span id="page-52-0"></span>import re

```
sequence = "AGGAGGCGTGTTGGTGGG"
match = re.search("GG.G", sequence)
if match:
   print(match.group(), (match.start(), match.end()))
else:
   print("No match!!")
```
GGAG (1, 5)

If you are interested in a single element, you can use the MatchObject object returned by search()

- match.group() returns the matched string
- match.start() returns the starting point
- match.stop() returns the stop point

<span id="page-53-0"></span>import re

```
sequence = "AGGAGGCGTGTTGGTGGG"
for match in re.finditer("GG.G", sequence):
    s = match.start()e = match.end()
    print("Found",match.group(),"at",s,"-",e)
Found GGAG at 1 - 5
```
Found GGTG at  $12 - 16$ 

You can iterate over all (non-overlapping) matches using method finditer()

<span id="page-54-0"></span>import re

line = """Don't forget to write your comments in the teaching evaluation form. You can also directly write to andrea.passerini@unitn.it for the first module, and luca.bianco@fmach.it for the second one."""

 $print(re.findall(r'[\w\,.-]+@[\w\,.-]+', line))$ 

['andrea.passerini@unitn.it', 'luca.bianco@fmach.it']

If you are interested just in the text of non-overlapping matches, you may obtain it through method findall()

<span id="page-55-0"></span>import re

```
sequence = "AGGAGGAGTGTTCCCGGG<@GCAGGAGTGT"
match = re.search("(.G.)GG.G(...))", sequence)if match:
   print(match.group(), (match.start(), match.end()))
   print(match.groups())
else:
   print("No match!!")
GGAGGAGTGT (1, 11)
('GGA', 'TGT')
```
re is capable to answer much more complex questions; here, we are looking for GG.G and we are interested in identifying what occurs before and after the match.